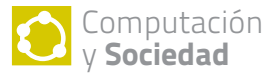

# PROYECTO DE **AUTOMACIÓN** del Banco del Estado de Chile, 1965-1969

El "Proyecto de Automación del Banco del Estado de Chile", desarrollado entre los años 1965 y 1969, constituyó el primer gran proyecto de ingeniería computacional nacional y uno de los pioneros en Latinoamérica. El Sistema Computacional, que incluyó una precursora Red de Teleproceso, fue inaugurado en septiembre de 1969 y tuvo un considerable impacto social y tecnológico. En ambas dimensiones representó un salto cualitativo respecto de experiencias anteriores. En lo social, además del impacto mediático, la Red sirvió directamente a millones de ahorrantes y benefició a los miles de trabajadores del Banco.

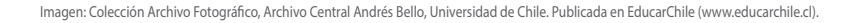

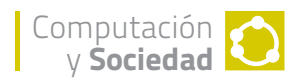

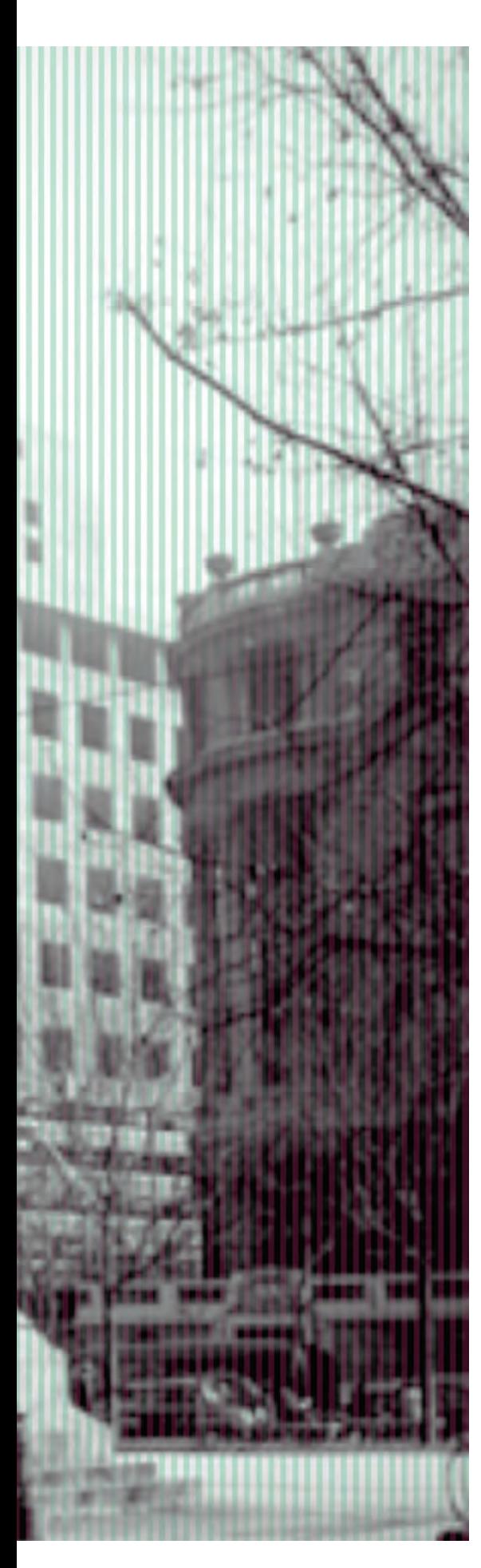

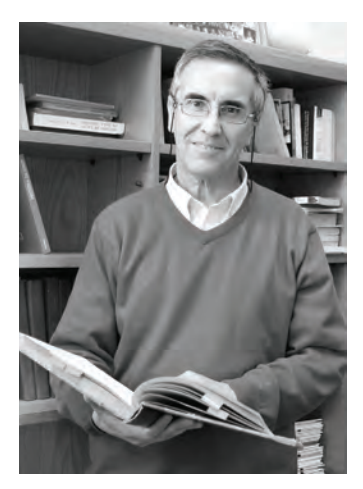

### JUANÁLVAREZ

Académico Departamento de Ciencias de la Computación, Universidad de Chile. Master of Mathematics (Computer Science), University of Waterloo. Ingeniero de Ejecución en Procesamiento de la Información, Universidad de Chile. Junto a su labor como docente, trabaja en reconstruir la Historia de la Computación en Chile.

**jalvarez@dcc.uchile.cl**

## INTRODUCCIÓN

El Banco del Estado de Chile fue creado el 1 de septiembre de 1953 reuniendo en una sola entidad a cuatro instituciones financieras estatales ya existentes: Caja de Crédito Hipotecario (creada en 1855), Caja de Crédito Agrario (1926), Caja Nacional de Ahorros (1927) e Instituto de Crédito Industrial (1928) [1].

En 1965, y como resultado del crecimiento en el volumen de operaciones del Banco, el Directorio encargó un estudio para reordenar su funcionamiento de acuerdo a conceptos de administración racional. Como consecuencia del Informe de la firma Price Waterhouse Peat se creó la Gerencia de Racionalización con el propósito de poner en práctica "técnicas y métodos sobre administración científica" [2].

Por otra parte, la firma de asesores recomendó la adquisición de equipos electrónicos de procesamiento de datos. Como resultado, el Banco nombró una Comisión para estudiar el diseño de un moderno "Sistema de Computación Digital Electrónico". Sus integrantes fueron Virgilio Bacigalupo, Gerente de Racionalización, Mario Pumarino, de Price Waterhouse, y José Dekovic, Consultor, Ingeniero Industrial de la Universidad de Chile y Profesor de la Universidad Católica.

## SeleccióN del **COMPUTADOR**

La primera labor de la Comisión fue redactar las Bases de la Convocatoria para los proveedores que incluían los equipos, la instalación, y la capacitación del personal. En enero de 1966 las Bases fueron entregadas a las empresas Burroughs-Grace, NCR, Davisco, IBM, Remington Rand, Ascota-Ossandón, Cortés y Cía, RCA Internacional, Bull-General Electric y Williamson Balfour. Seguidamente, la Comisión implantó un sistema de comunicación uniforme y centralizado a través de memorándums donde se consignaron las dudas y preguntas.

El 1 de julio de 1966, la Comisión recibió las propuestas de IBM y NCR. Seguidamente, la Comisión con las autoridades del Banco viajaron a Argentina a entrevistarse con ejecutivos de bancos que poseían computadores. Se indagó principalmente acerca de los proveedores respecto del adiestramiento de personal, el cumplimiento de los plazos de instalación y la solvencia en programación e ingeniería de sistemas.

Posteriormente, la Comisión evaluó las propuestas siguiendo una metodología rigurosa y formal. Para evaluar cada propuesta se utilizó una plantilla (**Figura 1**) en que cada uno de los miembros de la comisión asignó calificaciones

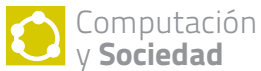

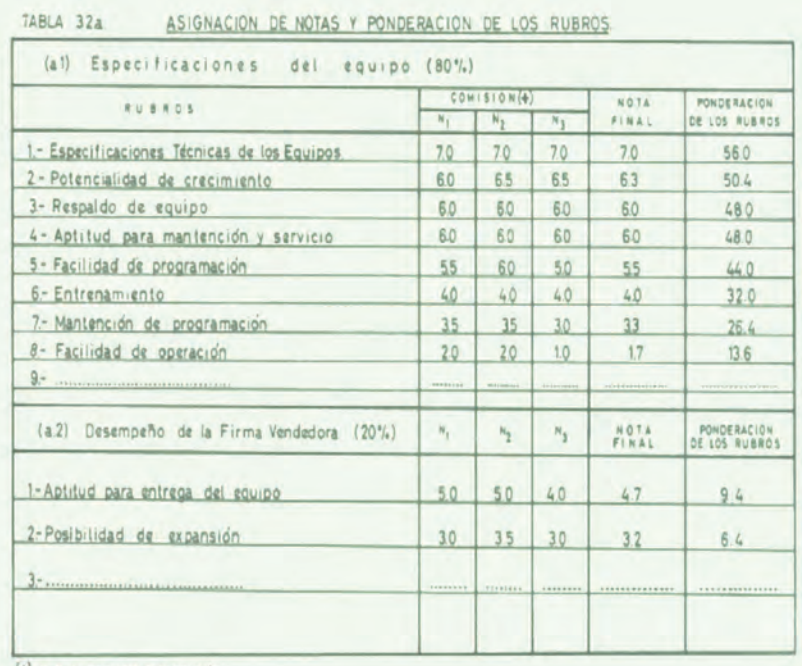

 $(*)$   $n_1 n_2 n_1 m$ iemaros de la comieión

#### **FIGURA 1.** PLANTILLA DE EVALUACIÓN DE LOS PROVEEDORES.

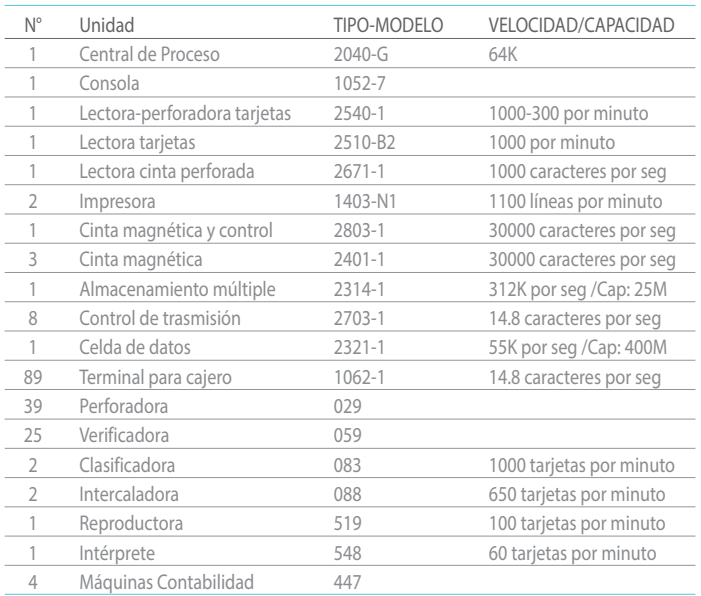

### **TABLA 1.**

Unidades del computador IBM/360-40.

a los diferentes rubros que se definieron con distintas ponderaciones de acuerdo a su importancia relativa. En seguida, se compararon las evaluaciones de cada uno de los proveedores y se calcularon los puntajes finales. Finalmente, en agosto de 1967, el Directorio del Banco, considerando las conclusiones de la Comisión decidió adquirir el sistema 360/40 ofrecido por la firma IBM con las unidades necesarias (**Tabla 1**) para configurar el computador y una red de teleproceso (**Figura 2**)

En el equipamiento se incluyeron máquinas periféricas de registro unitario con el objeto de ser utilizadas para revisiones y ordenamiento de datos registrados en tarjetas perforadas. Para la ubicación de todo el equipamiento y el personal, la Comisión, en acuerdo con IBM, diseñó la superficie necesaria para el Centro de Procesamiento de Datos (**Tabla 2**).

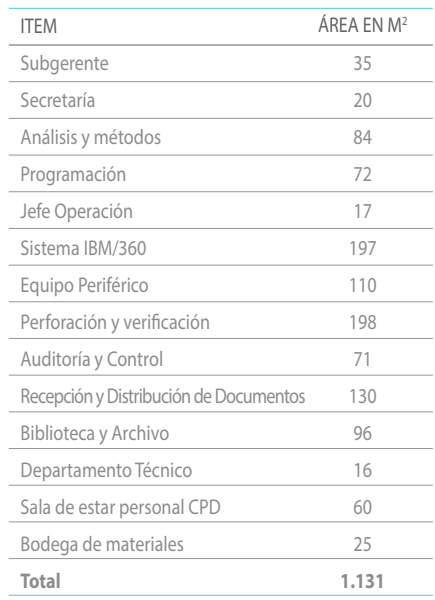

#### **TABLA 2.**

DISTRIBUCIÓN DE SUPERFICIE DEL CENTRO DE PROCESAMIENTO DE DATOS.

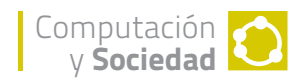

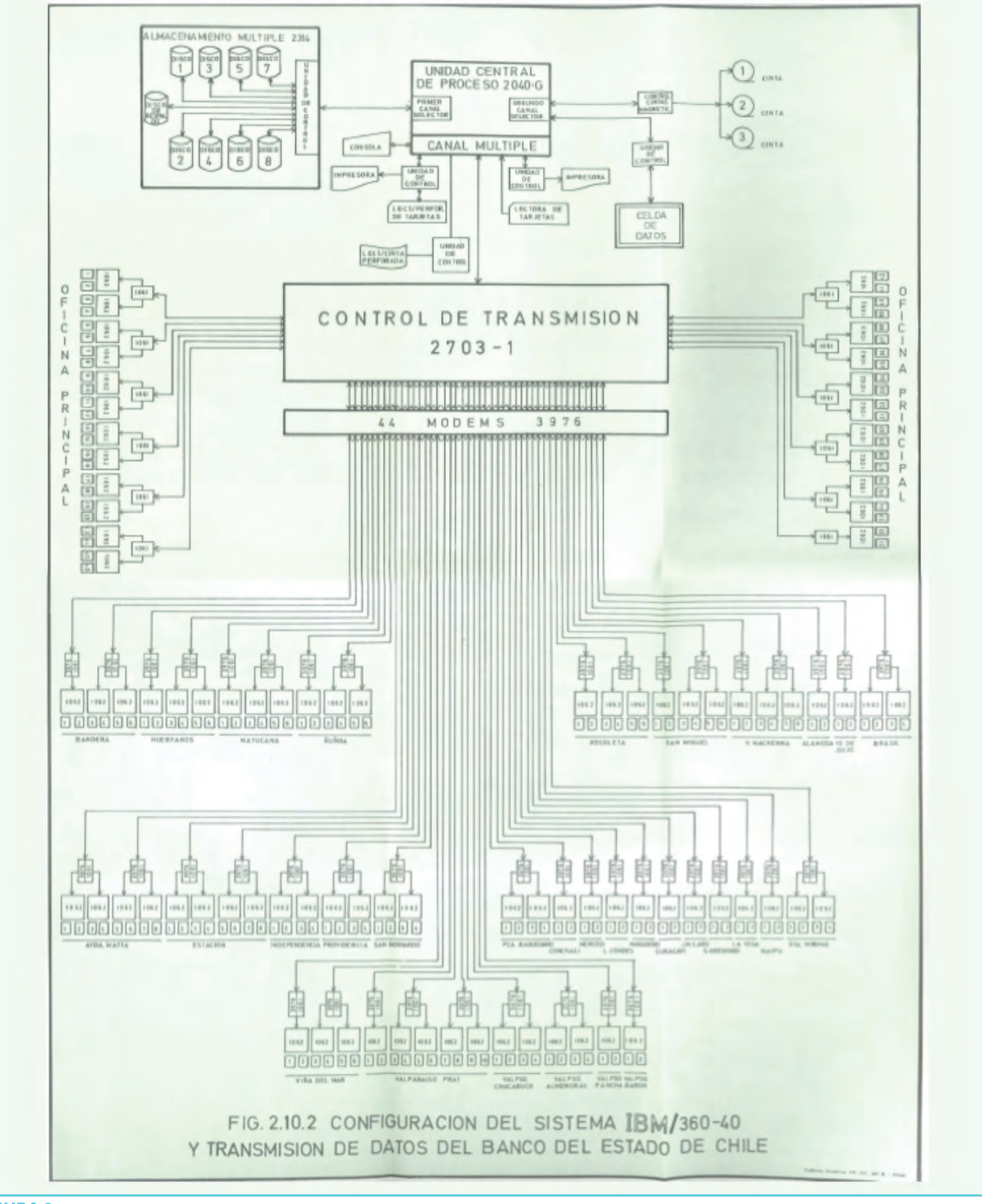

**FIGURA 2.**

CONFIGURACIÓN DEL SISTEMA IBM/360-40 Y DE LA RED DE TELEPROCESO.

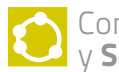

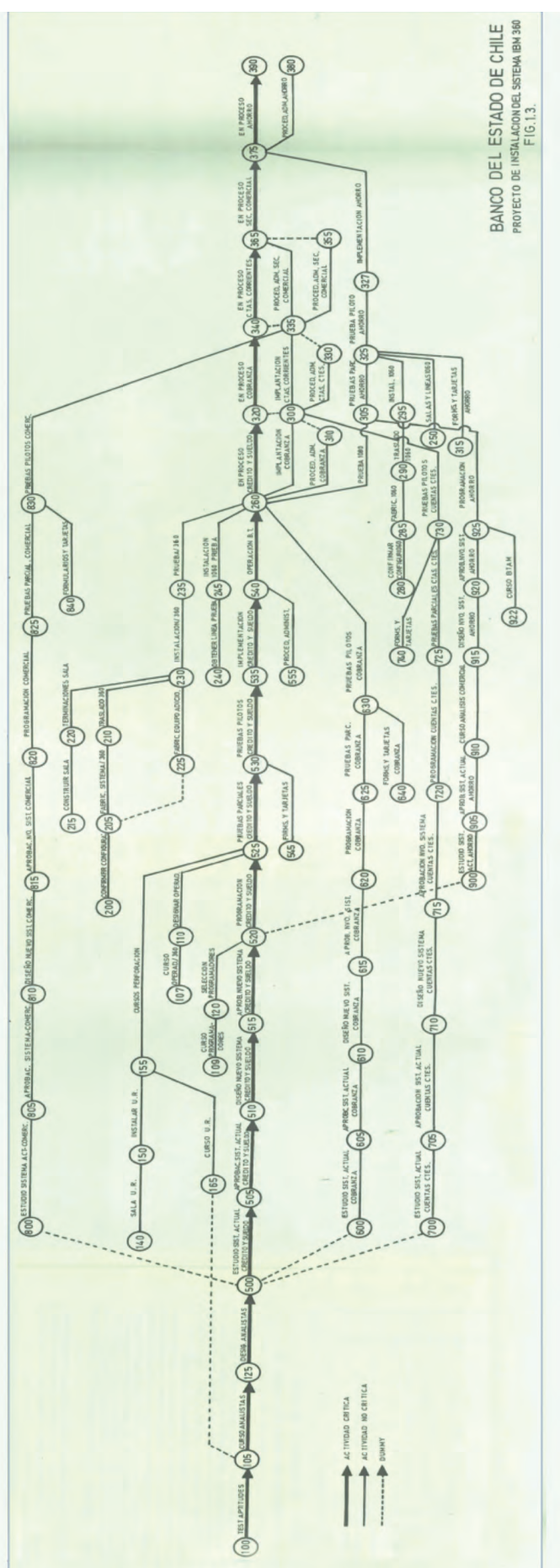

## ProYecto de **AUTOMACIÓN**

El"Proyecto de Automación del Banc o del Estado de Chile" comenzó formalmente con la designa ción de Virgilio Bacigalupo como Director. Ést e y los asesores externos, que habían tenido la res ponsabilidad de seleccionar el equipamiento, tuvieron que planificar, coordinar y dirigir todas las actividades, que incluyeron:

- **a)** Selección de los analistas y programadores que asistirán a los cursos de perfeccionamiento.
- **b)** Seminarios generales para ejecutivos.
- **c)** Disertaciones al personal de las seccio nes donde se aplicará el nuevo sistema.
- **d)** Preparación de las salas de los equipos.
- **e)** Revisión en detalle de los actuales procedimientos de las operacio nes que se incorporarán al sistema computacional.
- **f )** Análisis y programación de las opera ciones seleccionadas para el funciona miento de los equipos.

#### **g)** Etc.

Para supervisar el desarrollo del proyecto, la Co misión utilizó un modelo diseñado en base de técnicas de planificación y control por trayectoria crítica. La representación gráfica del modelo, conocida como malla Pert o CPM (**Figura 3**), se utilizó para planificar, corregir y controlar el pro grama diseñado originalmente.

Los sistemas considerados en el Proyecto de Automación fueron los de Control de Cuentas de Ahorro, Créditos, Cobranzas, Existencias de

**FIGURA 3.** PRO YECTO DE INSTALACIÓN DEL COMPUTADOR Y LOS SISTEMAS.

la Gerencia Agrícola, Cuentas Corrientes e Informes. En calidad de complemento se seleccionó a Sueldos, Presupuesto y Control, Contabilidad General y Estadística.

Las Cuentas de Ahorro constituían el producto emblemático del Banco y era una tradición, incluso en las familias modestas, abrir "libretas de ahorro" a los hijos desde pequeños. Fue la experiencia personal del autor de este artículo (**Figura 4**). En 1965 se registraban 167.321 cuentas en la casa Matriz y 1.090.000 en todo el país. Con un crecimiento anual de un 11% anual, para 1972 se proyectaron 344.00 cuentas en la Casa Matriz y 2.240.000 en todo el Banco.

Considerando también la cantidad de transacciones diarias se decidió implantar el Sistema de Cuentas de Ahorro en la modalidad "on-line" en tres etapas. La primera etapa, en 1969, incorporaría la Casa Matriz y 26 oficinas de la provincia de Santiago para 1.750.950 cuentas y 7.737 transacciones diarias. La segunda etapa, en 1970, agregaría 6 sucursales de la provincia de Valparaíso acumulando 999.400 cuentas y 23.609 transacciones diarias. La tercera etapa, en 1971, sumaría 17 sucursales de otras provincias totalizando 1.592.500 cuentas y 36.489 transacciones. Las demás oficinas serían incorporadas al Sistema en forma diferida, mediante el uso de cintas perforadas, con la información de máquinas de registro directo.

Por otra parte, para anticipar la operación de los volúmenes de transacciones se diseñó un modelo de simulación en el lenguaje GPSS. Los resultados de la simulación permitieron configurar y distribuir adecuadamente los terminales para lograr un funcionamiento adecuado incluso en las horas de máximo movimiento. De hecho, el tiempo promedio de giros y depósitos se estimó en 124 y 100 segundos, con una desviación estándar de 63 y 61 segundos respectivamente.

Respecto de los otros sistemas, para Control de Créditos con un 10% de crecimiento anual se calcularon 74.000 deudores vigentes y 17.303 documentos de promedio diario. En el caso del sistema de Cobranzas el volumen sería de 658.906 letras en cartera y 19.471 transacciones diarias. Para el sistema de Cuentas Corrientes se estimaron 71.350 cuentas y 94.868 transacciones por día.

> $.240.14$  $45.0.74$ 11,48\*\*\*\*\*51,52 027A ++++498.97 +++1098,97 274 **MARA 348.97 0298** 25, 11 +20374, 08 0298  $*21271,13$

\*\* 37271, 13 0298 1799 MASSST1,13 029A ex35971,13 0298

60,27mm/2298J447288 1961,074444259,51 278

2555,588

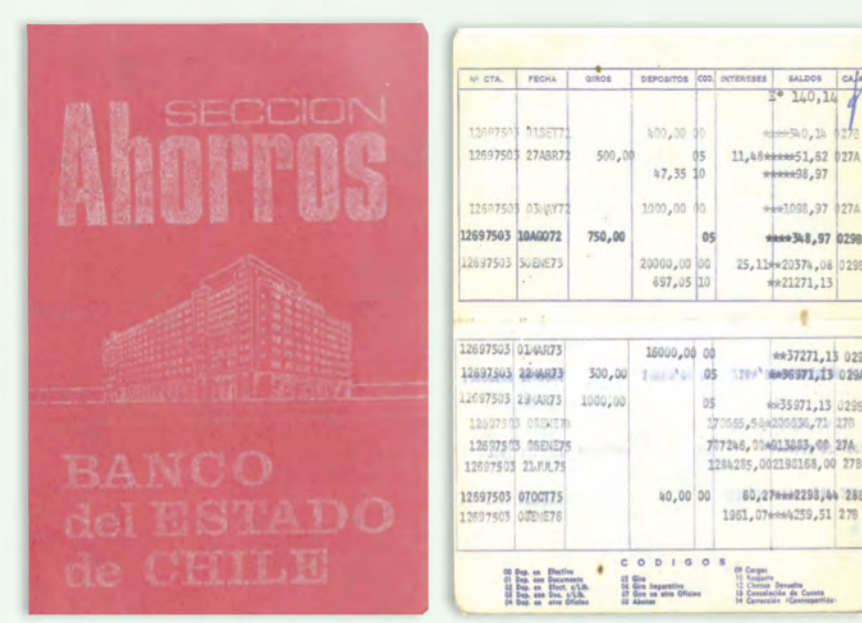

#### **FIGURA 4.** LIBRETA DE AHORROS.

## **CAPACITACIÓN** Y preparacióN DEL PERSONAL

Con el propósito de preparar al personal del Banco para el advenimiento computacional se realizaron disertaciones, conferencias y cursos. El primer curso estuvo dirigido a los ejecutivos y fue impartido por José Dekovic. Los apuntes del curso se publicaron, en septiembre de 1966, en forma de libro con el título "Introducción al procesamiento automático de datos utilizando técnicas digitales convencionales" [3]. Sus capítulos cubrían el funcionamiento de las máquinas Hollerith o de Registro Unitario (especializadas para el procesamiento de tarjetas perforadas sin utilizar un computador):

- **1.** ¿Qué es el procesamiento de datos? (13 páginas).
- **2.** Desarrollo histórico (13p).
- **3.** Métodos y medios de registración contable (53p).
- **4.** La tarjeta perforada (53p).
- **5.** Registro y perforación de la información original (54p).
- **6.** La reproducción de la información registrada (18p).
- **7.** Ordenamiento de la información por clasificación (sorting) (20p).
- **8.** La intercalación de datos clasificados (collating) (16p).
- **9.** La función de calcular (9p).
- **10.** La preparación de informes: tabulación (20p).
- **11.** Proyecto de planificación y operación de un sistema de tarjetas (18p).

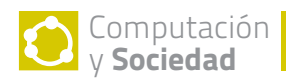

En febrero de 1967 se publicó el Tomo II "Introducción al estudio del procesamiento automático de datos utilizando computadores digitales electrónicos" [4] (**Figura 5**) que comprendió los siguientes capítulos:

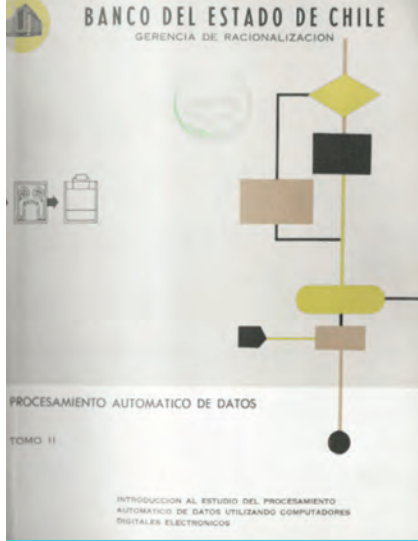

#### **FIGURA 5.** PORTADA DEL TOMO II DEL LIBRO"PRO-CESAMIENTO AUTOMÁTICO DE DATOS".

- **1.** El efecto de la investigación en sistemas de procesamiento de datos tipo comercial (29 páginas).
- **2.** Sistemas de computación comercial: su naturaleza, capacidad, limitaciones y configuración (16p).
- **3.** La unidad de procesamiento central memoria primaria (12p).
- **4.** La unidad de procesamiento central (CPU) – aspectos técnicos (21p).
- **5.** Equipos de entrada y de tarjetas perforadas y de cinta perforada (22p).
- **6.** Equipos de salida de impresores rápidos para computadores (11p).
- **7.** Algunas características técnicas de los equipos de entrada y salida mediante cinta magnética (10p).
- **8.** Características técnicas de equipos de memorias de acceso al zar (10p).
- **9.** La unidad de procesamiento central (CPU) – memoria secundaria (15p).

#### **10.** Los sistemas numéricos (48p).

Por otra parte, el Banco, de común acuerdo con la Confederación de Trabajadores, acordó no contratar personal externo. Consecuentemente, entre septiembre y octubre de 1967, el departamento de educación de IBM aplicó pruebas de aptitud a 1.537 trabajadores del Banco: 1.265 de Santiago, 197 de Valparaíso y 61 de Concepción y Talcahuano. De acuerdo a los puntajes obtenidos se seleccionaron 135 personas: 21 para el curso de analistas de sistemas (17 aprobados), 22 para el curso de programadores (16 aprobados), 8 para operadores de equipo periférico (4 aprobados) y 84 mujeres para el curso de perfoverificación (71 aprobadas).

Adicionalmente, la Gerencia de Racionalización publicó folletos sobre aspectos computacionales generales que fueron distribuidos a todo el personal a lo largo del país.

### INauGuracióN DEL COMPUTADOR Y la Red

El 1 de septiembre de 1969 fue inaugurado el computador y la Red de Teleproceso del Banco del Estado de Chile. Al evento concurrió el Presidente de la República Eduardo Frei Montalva, acompañado de sus ministros de Hacienda, Enrique Krauss, y de Agricultura, Hugo Trivelli. Con anterioridad, Frei había asistido a la inauguración del computador en la Universidad de Chile en enero de 1967 y al de la Empresa Nacional de Computación en enero de 1969. En esta ocasión, el Presidente puso en marcha el computador y la red iniciando la carga inicial del sistema operativo (IPL) (**Figuras 6 y 7**).

El Presidente del Banco, Álvaro García, pronunció un discurso que resume el contexto y el propósito del proyecto [5]:

*La labor desarrollada desde 1965 a la fecha se extiende desde la estrecha coordinación con los planes gubernativos de desarrollo económico y social, hasta el perfeccionamiento profesional de nuestros funcionarios y su bienestar, pasando por una serie de iniciativas que ha significado colocar a esta institución al servicio efectivo de la masa de ahorrantes que lo sustenta y que, por su número, permite afirmar que es un porcentaje considerablemente apreciable de la población chilena.*

*El Banco del Estado cuenta con 1.700.000 cuentas de ahorro en la actualidad, con un monto total de depósitos ascendente a 1.500 millones de escudos, cifras éstas que baten todos los récords anteriores. Existe un enorme interés por abrir cuentas de ahorro, lo que nos ha llevado a instalar nuevas sucursales en los sectores populares, en las poblaciones.*

*18 meses han transcurrido desde que se aprobó la idea de contar con una máquina computadora. En este lapso se hizo el estudio y se realizó el proyecto, lo que da una idea de su magnitud y, al mismo tiempo, de la seriedad con que fue analizada esta materia.*

#### *¿Qué perseguimos?*

- Una mejor atención de una clientela que se *aproxima a los dos millones de personas;*
- Absorber el crecimiento del banco:
- Mejor aprovechamiento del personal;
- Uniformidad de procedimientos;
- Rapidez y seguridad;
- Mejores controles;
- Planificación del desarrollo de esta institución;
- Mejorar la administración del Banco;
- Economía de espacio en la instalación de *oficinas; y*
- Economía en la adquisición de nuevas máquinas.

*Con el nuevo sistema todas las Oficinas del Banco, conectadas al computador pasan a operar como una sola y, por consiguiente, sin problemas y demoras se pueden hacer depósitos y giros sobre dichas oficinas en cosa de solo algunos segundos,* 

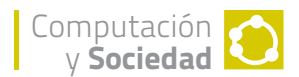

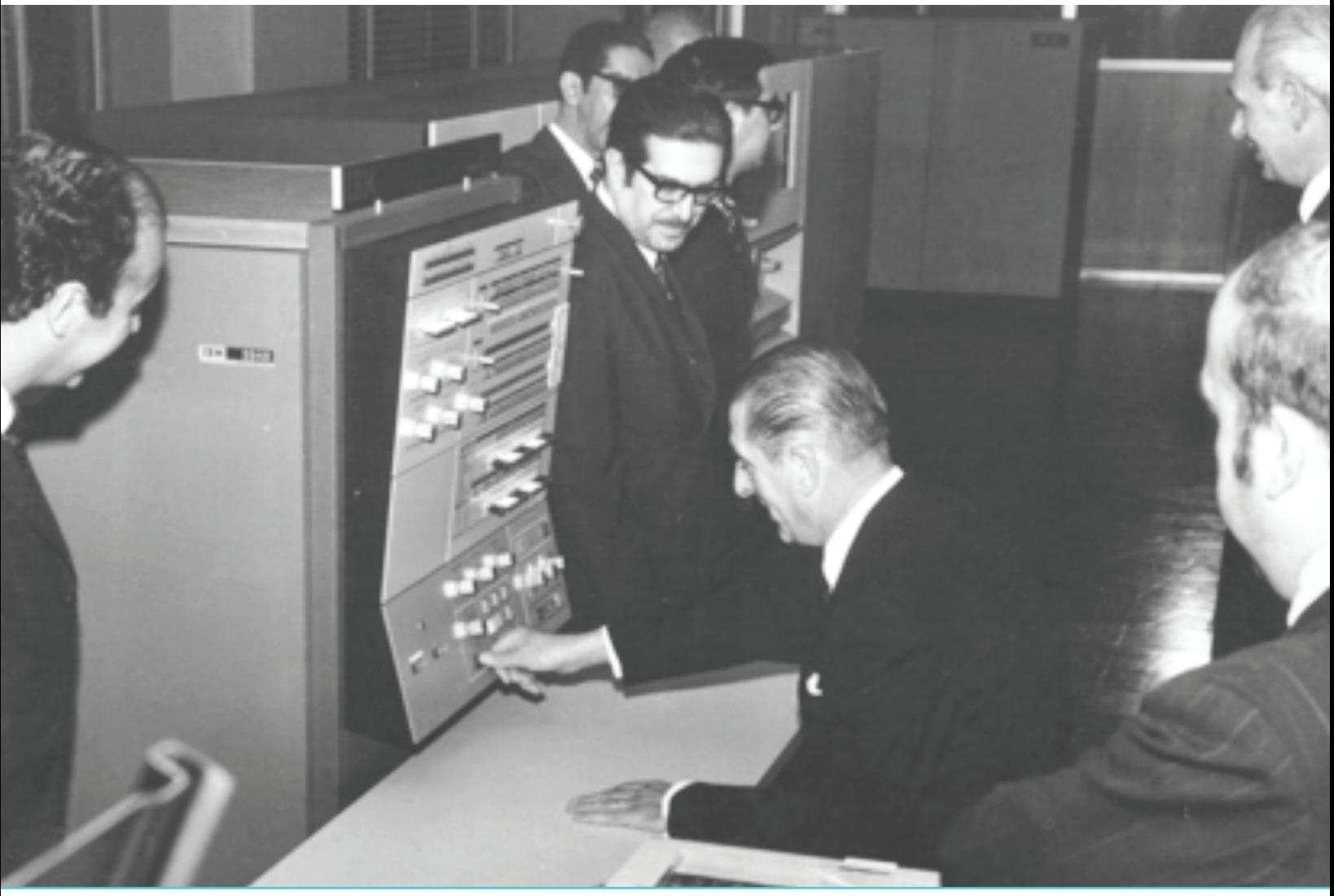

#### **FIGURA 6.** Presidente Frei inaugurando el computador IBM/360-40.

*sin que el cliente necesite presentarse a la oficina donde mantiene su cuenta.*

Esta máquina es una de las más modernas. Una *vez completadas todas las etapas, constituirá el equipo más potente y que utilizará los sistemas más adelantados en Latinoamérica.*

La inauguración tuvo impacto mediático que se reflejó en una amplia cobertura de prensa. Adicionalmente, el Banco publicó una inserción en todos los periódicos (**Figura 8**), dando cuenta de los alcances internos y externos del sistema computacional y de la red de teleproceso.

La inauguración también tuvo un impacto interno. La edición de septiembre de 1969 de la revista mensual del Banco estuvo dedicada al sistema computacional [6], incluyendo la inédita bendición sacerdotal. Por otra parte, si bien el proyecto fue bien acogido por los trabajadores, en su revista publicaron "Diecisiete preguntas a la Empresa sobre la puesta en marcha del Computador" [7], con inquietudes sobre las repercusiones laborales y las posibilidades de capacitación y trabajo en el Centro de Procesamiento de Datos.

## IMpacto social Y tecNolóGico

El proyecto de "automación" tuvo múltiples repercusiones sociales y tecnológicas. El impacto social más importante benefició a millones de ahorrantes simplificando sus transacciones bancarias. Por otra parte, el proyecto modernizó y facilitó el trabajo a los miles de funcionarios del Banco, liberándolos de actividades tediosas y permitiendo, a más de un centenar de ellos,

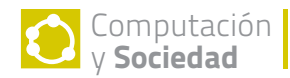

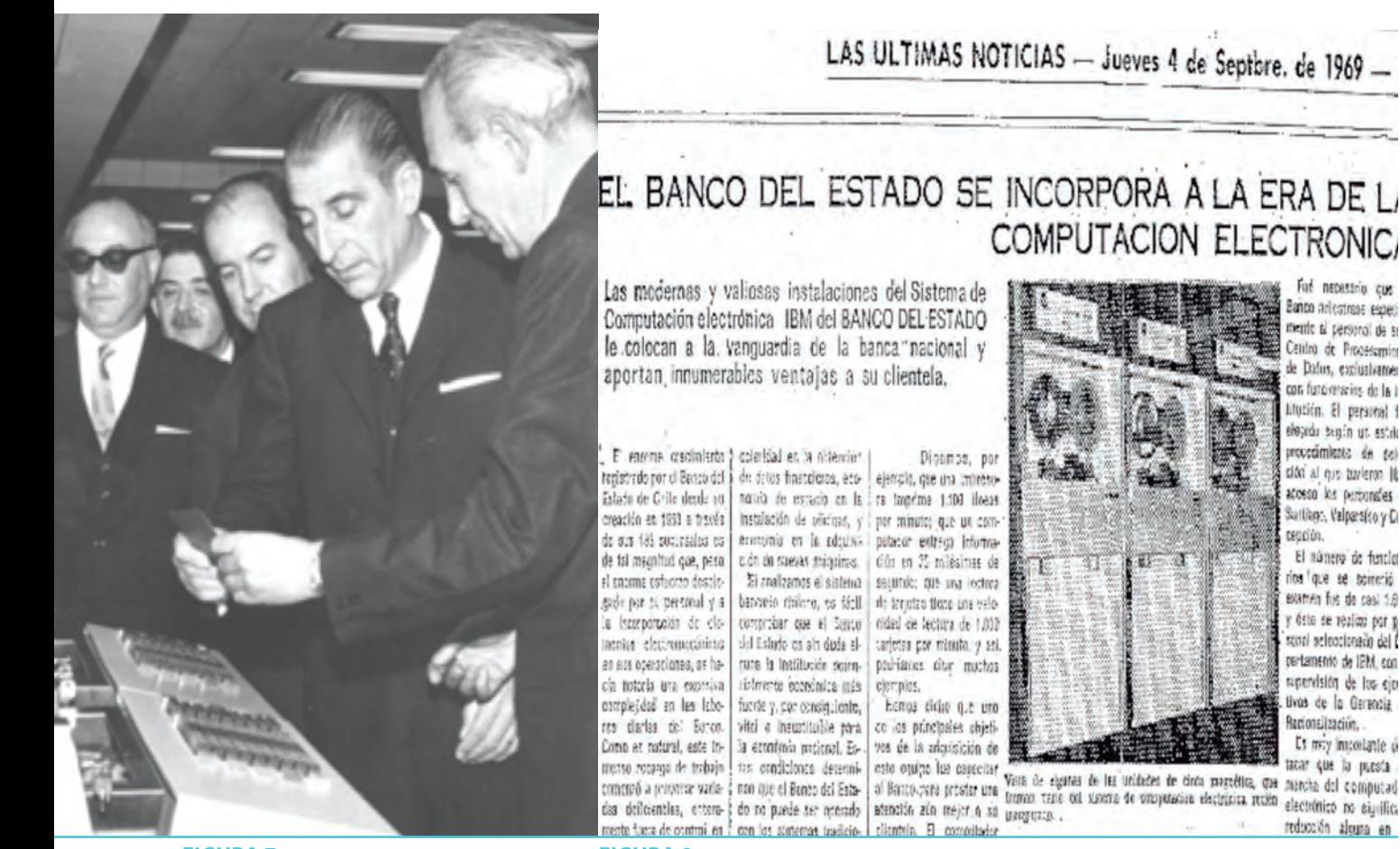

**FIGURA 7.** VIRGILIOBACIGALUPOEXPLICAALPRESIDEN-TE EL FUNCIONAMIENTO DE UN TERMINAL.

**FIGURA 8.** INSERCIÓN DE PRENSA DEL BANCO DEL ESTADO.

acceder a capacitación y trabajos técnicos especializados. Adicionalmente, el proyecto impactó institucionalmente al Banco cambiando su estructura organizacional, con la creación de la Gerencia de Racionalización y del Centro de Procesamiento de Datos (**Figura 9**).

Desde el punto de vista político, el proyecto siguió los lineamientos centrales de modernización, planificación y racionalización de la administración pública del Gobierno de Eduardo Frei Montalva. De hecho, paralelamente, el Gobierno creó en septiembre de 1968 la Empresa de Servicio de Computación (EMCO) con el fin de fomentar la Computación en las instituciones del Estado y promover la informática en el país. La opinión pública se informó principalmente a través de los medios de prensa, tanto del proyecto del Banco del Estado, como de la difusión de la tecnología computacional en el país. El año 1969 fue particularmente emblemático en este sentido, porque la inauguración en septiembre siguió a la presentación del computador de EMCO (enero) y la realización del Seminario "Sistemas de Información en el Gobierno"(julio). Todo esto ocurrió el mismo año en que el hombre llegó a la luna (julio) y los medios destacaron el rol de la Computación en esa hazaña [8].

El proyecto tuvo también un impacto tecnológico muy importante. Si bien la configuración computacional no era la más grande en el país, sin embargo incluyó una primera red de teleproceso. Cabe señalar que antes la empresa de Ferrocarriles del Estado había utilizado una primera red computacional interna de comunicaciones. La importancia histórica de la Red del Banco fue reconocida en 1979 como"la primera de su especie en Latinoamérica" [9] y en 1984 "atendía 180 oficinas y 3.200.000 cuentas de ahorro" [10] y se mantuvo durante veinte años hasta su modernización en 1989" [11].

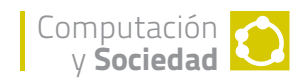

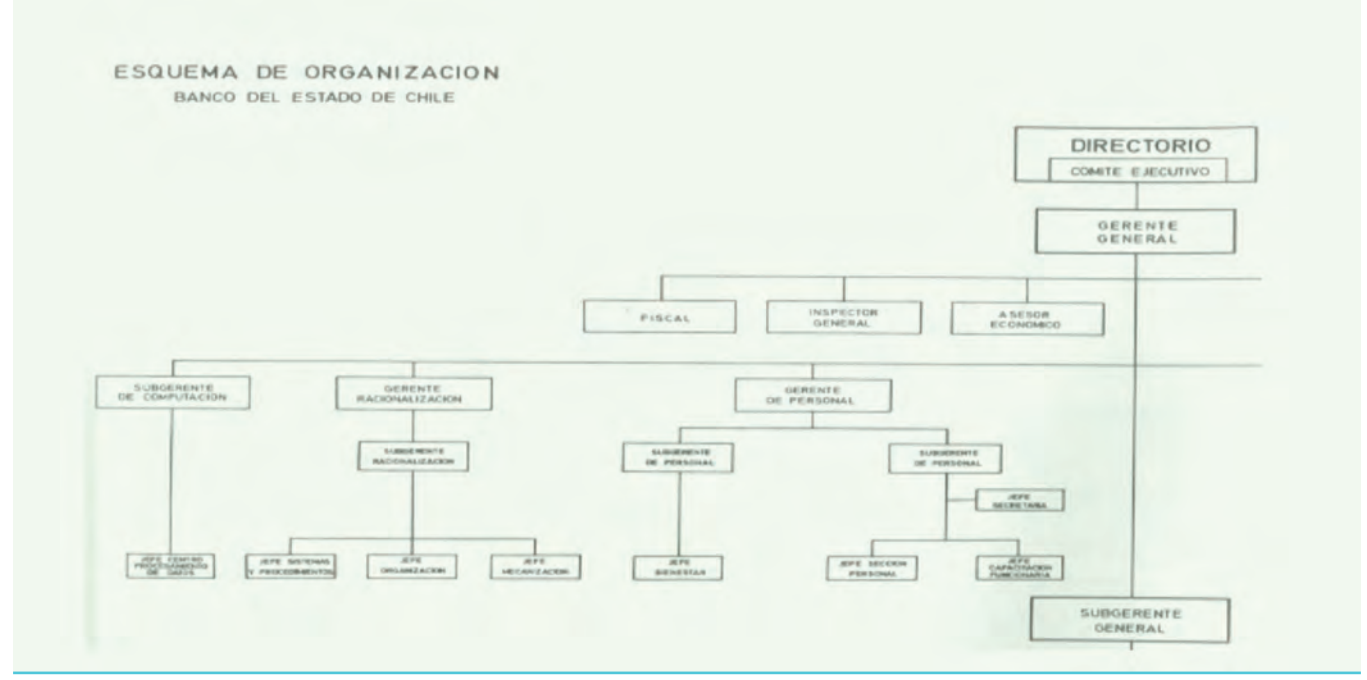

#### **FIGURA 9.** SECCIÓN DEL ORGANIGRAMA DEL BANCO DEL ESTADO.

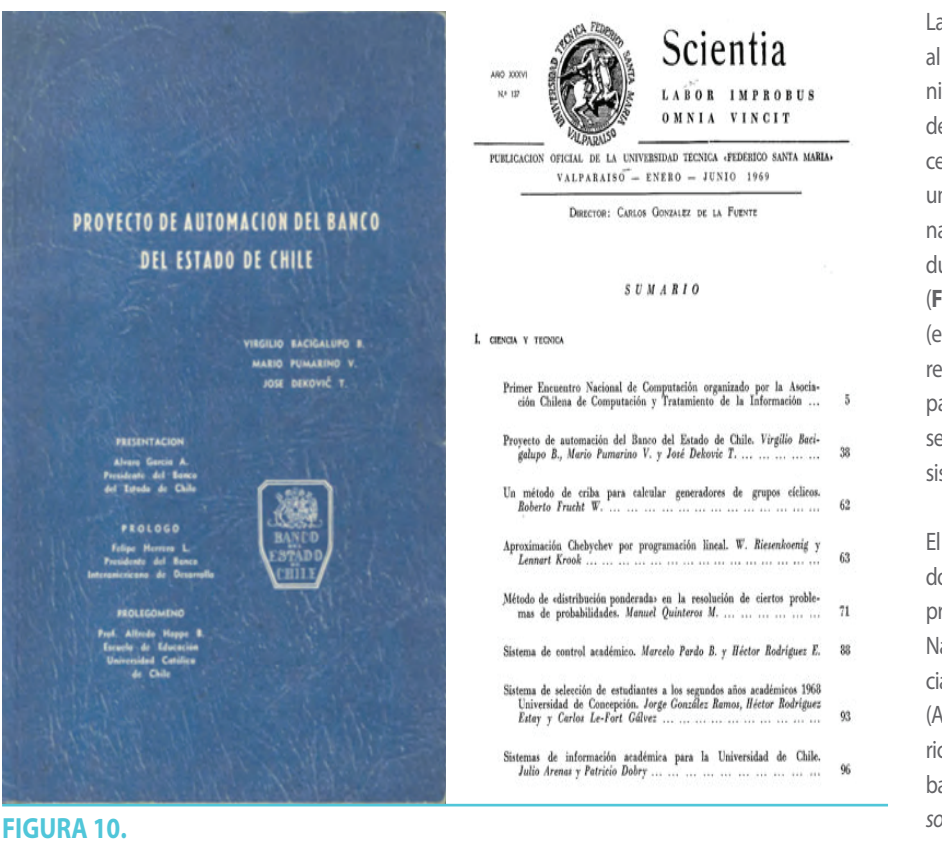

La envergadura del proyecto impactó también al medio profesional informático. El uso de técnicas formales de selección de equipamiento, de control de proyectos, de simulación de procesos, y de capacitación del personal, constituyó un notable ejemplo de ingeniería computacional nacional. Adicionalmente, el proyecto produjo un valioso documento de 88 páginas [2] (**Figura 10**) con un prefacio de Felipe Herrera (entonces presidente del BID) que opinó que el reporte era un "poderoso instrumento de trabajo para instituciones similares que quieran orientarse respecto de la eventual adopción de modernos sistemas de procesamiento electrónico de datos".

El proyecto tuvo también un impacto en el mundo académico y científico chileno. Un artículo fue presentado en diciembre de 1968 en el I Encuentro Nacional de Computación, organizado por la Asociación Chilena de Tratamiento de la Información (ACHITI) y realizado en la Universidad Técnica Federico Santa María (UTFSM) y fue uno de los siete trabajos que se seleccionaron para publicarse *in extenso*(24páginas)enlarevistaScientiadelaUTFSM[12] (**Figura 10**).

### DOCUMENTACIÓN Y ARTÍCULO DEL PROYECTO.

21

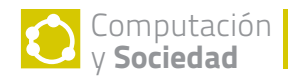

### CONCLUSIONES

Han transcurrido cincuenta años desde que se inició el "Proyecto de Automación del Banco del Estado de Chile"y el tiempo permite apreciar su importancia y trascendencia. Este emprendimiento se insertó en las políticas de modernización y racionalización de las instituciones estatales principalmente a través de la incorporación Computación en la administración . De hecho, el proyecto FUE CONTEMPORÁNEO A LA CREACIÓN DE LA EMPRESA NACIONAL DE COMPUTACIÓN.

El Proyecto produjo un considerable impacto social . El más importante fue la atención "en-línea" a los millones de ahorrantes, facilitando y registrando sus transacciones a través de los terminales ubicados en las oficinas del Banco distribuidas a lo largo del país. Esta interacción "directa " con el computador, a través de la red, superó los anteriores contactos indirectos de otras aplicaciones y servicios . Adicionalmente, el Proyecto impactó positivamente a los miles de trabajadores del Banco facilitando su quehacer y posibilitando su acceso a nuevos puestos de trabajo.

EL PROYECTO IMPACTÓ TAMBIÉN AL MEDIO TECNOLÓGICO AL INCLUIR LA PRIMERA RED DE TELEPROCESO EN EL PAÍS Y EN LATINOAMÉRICA. POR OTRA parte, la magnitud del proyecto requirió del uso de técnicas y procedimientos ingenieriles, manuales y automáticos , que quedaron documentados públicamente en un reporte técnico y en un artículo de un congreso científico nacional,y que fueron de utilidad en proyectos computacionales posteriores .

La realización del Proyecto fue posible gracias a la dedicación y el trabajo de tres profesionales excepción: Virgilio Bacigalupo, Mario Pumarino y José Dekovic. Su importante contribución fue realizada gracias al apoyo de los directivos y ejecutivos del Banco, ESPECIALMENTE DE LOS PRESIDENTES DEL DIRECTORIO ÁLVARO GARCÍA Y RAÚL DEVÉS. TAMBIÉN SE CONTÓ CON EL APOYO ENTUSIASTA DE LOS TRABAjadores y de sus organizaciones gremiales que apoyaron el trabajo y recibieron adecuada y oportuna información y capacitación.

En síntesis, el Proyecto de Automación , el sistema computacional y la Red de Teleproceso del Banco del Estado de Chile, inaugurada en 1969, tuvo un fuerte y considerable impacto social y tecnológico. Debido a su envergadura, construcción y posterior utilización, LA RED PUEDE SER SIMBÓLICAMENTE COMPARADA CON LA CONSTRUCCIÓN DEL PUENTE FERROVIARIO DEL MALLECO EN EL ÁREA DE INGENIERÍA CIVIL.

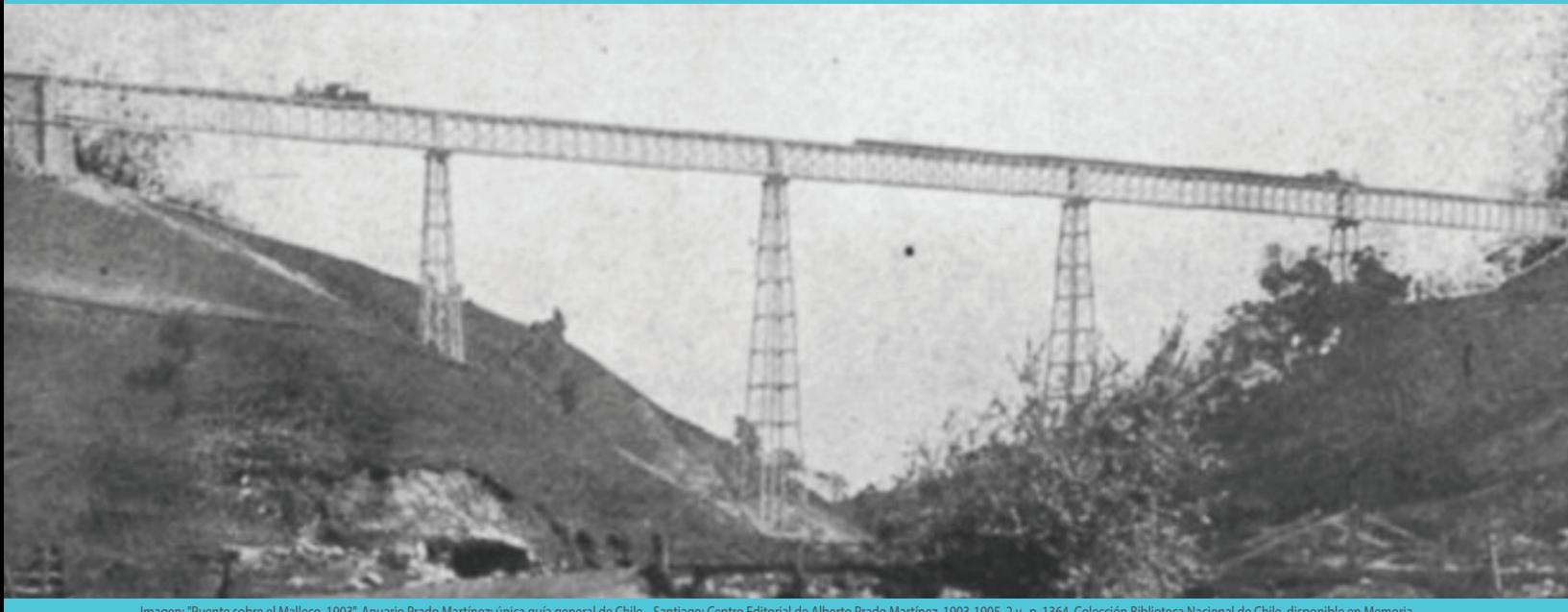

lo Martínez, 1903-1905. 2 v., p. 1364. Cole Imagen: "Puente sobre el Malleco<br>Chilena (www.memoriachilena.cl)

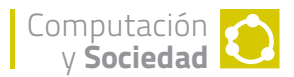

### **AGRADECIMIENTOS**

Agradecemos la valiosa colaboración de José Dekovic, participante del proyecto, que gentilmente nos brindó parte de su tiempo para aclarar nuestras interrogantes. Nuestras gracias también a la familia de Virgilio Bacigalupo, a su viuda Danica Kraljevic y a sus hijas e hijos, quienes nos facilitaron documentos y fotografías relativas al Proyecto.

#### **ReferenciAs**

[1] Arze de Souza, Hernán; Hevia Germán."Antecedentes Históricos- Banco del Estado de Chile". 2ª edición. Banco del Estado de Chile. 1987.

[2] Bacigalupo, Virgilio; Pumarino, Mario; Dekovic, José. "Proyecto de Automación del Banco del Estado de Chile". Ediciones del Banco del Estado de Chile. Mayo de 1969.

[3] Dekovic, José."Introducción al procesamiento automático de datos utilizando técnicas digitales convencionales". Banco del Estado de Chile. Septiembre de 1966.

[4] Dekovic, José. "Introducción al estudio del procesamiento automático de datos utilizando computadores digitales electrónicos". Banco del Estado de Chile. Febrero de 1967.

[5] García, Álvaro."Discurso de Don Álvaro García, Presidente del Banco del Esado de Chile, en la inauguración del sistema de computación electrónica". 1 de septiembre de 1969.

[6]"Revista del Banco del Estado de Chile". Año 2 N°7. Gerencia del personal. 1969.

[7] "Diecisiete preguntas a la Empresa sobre la puesta en marcha del Computador". Revista CO-NEBECH. Octubre-noviembre 1969.

[8] Álvarez, Juan."Empresa Nacional de Computación: antecedentes, creación y primeros años". Revista Bits de Ciencia N°10. Primer semestre 2014.

[9] Piquer, Alfredo. "Teleproceso en Chile: realidad y futuro". Revista Informática, Vol 1 N°1. Marzo 1979.

[10] Prenafeta, Sergio."Banco del Estado de Chile: cien años de sobriedad. Entrevista a Tomás Villalba". Revista Informática, Vol 6 N°8. Octubre 1984.

[11] Friedmann, Lenka."40 Años Banco del Estado de Chile – una historia asociada al desarrollo nacional". Banco del Estado de Chile. Noviembre 1993.

[12] Bacigalupo, Virgilio; Pumarino, Mario; Dekovic, José. "Proyecto de Automación del Banco del Estado de Chile". Revista Scientia N° 137. Enero-junio 1969.